## **[Jak oszukać weryfikacje](https://maxlove.eu/blog/jak-oszukac-weryfikacje-tozsamosci-na-facebooku/) [tożsamości na facebooku :\)](https://maxlove.eu/blog/jak-oszukac-weryfikacje-tozsamosci-na-facebooku/)**

Masz konto na facebooku? Ostatnimi czasy facebook żąda skanu dowodu tożsamości

aby sprawdzić czy dane podane na fb są prawdziwe.

Nie chcesz podawać swoich prawdziwych danych?

 $\bullet$ Więc czytaj dalej bo to banalnie proste

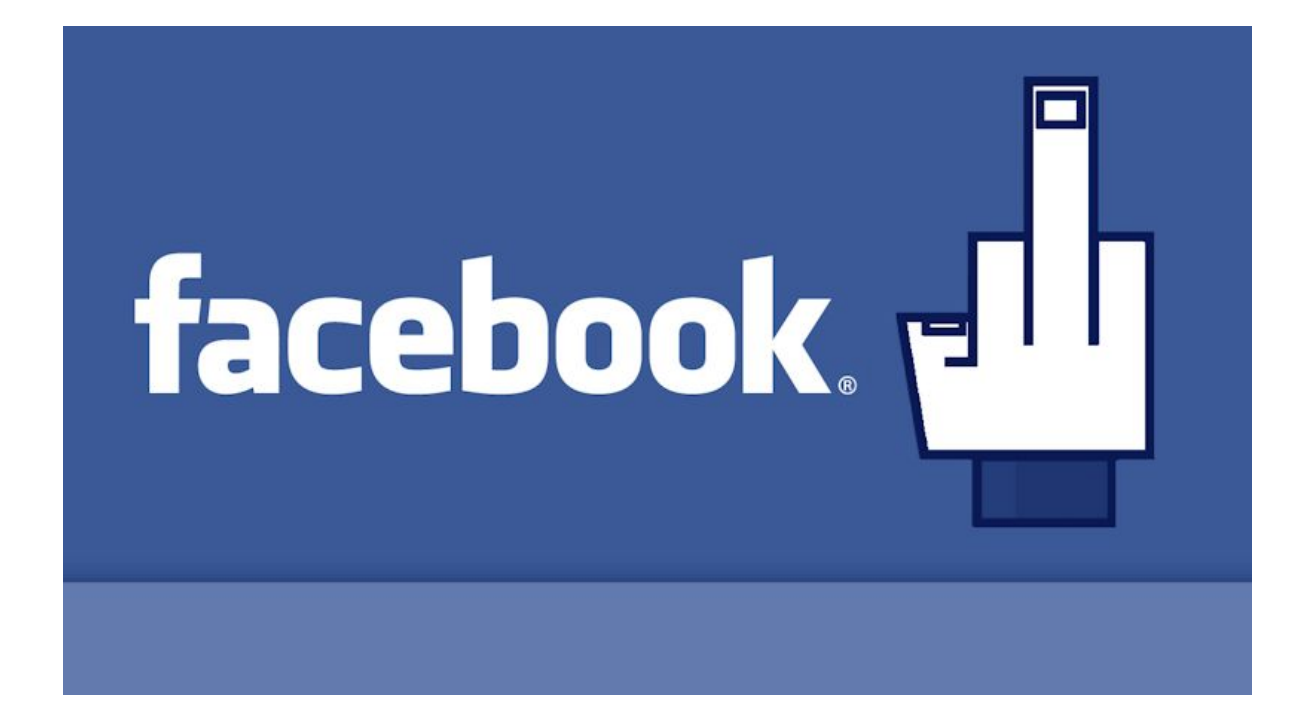

Jak to zrobić?

.

.

## **SPOSÓB nr 1**

1. znajdź w internecie skany dokumentów tozsamości

tutaj dowody ekwadorskie – [kliknij](https://www.google.com/search?q=cedula+ecuador&tbm=isch&tbo=u&source=univ&sa=X&ei=9u8KVauCH66HsQSj1YGYAg&ved=0CCAQsAQ&biw=1366&bih=631)

tutaj dowody meksykańskie – [kliknij](https://www.google.com/search?q=cedula+mexico&source=lnms&tbm=isch&sa=X&ei=5PAKVb2ZG8uCsQSA-YKwCQ&ved=0CAcQ_AUoAQ&biw=1366&bih=631)

tutaj dowody kostarykańskie – [kliknij](https://www.google.com/search?q=cedula+mexico&source=lnms&tbm=isch&sa=X&ei=5PAKVb2ZG8uCsQSA-YKwCQ&ved=0CAcQ_AUoAQ&biw=1366&bih=631#tbm=isch&q=cedula+costa+rica)

szukaj w różnych językach, znajdziesz różne dowody

możesz też szukać paszporty albo prawa jazdy

użyj google translate jak ci trudno szukać w innych językach

łatwiej znaleźć skany realne w krajach 2-giego i 3-ciego świata bo

oni nadal nie chronia swoich danych osobowych

2. wybierz sobie ten dowód, który ci pasuje

3. zmień dane na facebooku na te z twojego nowego dowodu (pamietaj o lokalizacji – kraj)

4. twoje nowe imie i nazwisko możesz wpisać w danych fb jako drugie imię

wtedy pojawi się ono w nawiasach poniżej Imienia i Nazwiska

## **SPOSÓB nr 2**

1. zrób zdjęcie dowodu osobistego – pamiętaj aby ułożyć go prosto do zdjęcia

2. otwórz zdjęcie w paint'cie lub innym programie tego typu

3. wytnij nazwisko

4. puste miejsce po nazwisku uzupełnij "szlaczkami" z innej części dowodu

5. wpisz nazwisko jakiego używasz na facebooku

6. wyrównaj i dostosuj wielkość czcionki

7. wyeksportuj

8. zmień kontrast i jasność delikatnie aby nie było widać zmian

W Paint'cie to można zrobić i zajmie 15 minut

Czcionka w dowodzie jest jedną z podstawowych które są w każdym programie.

Jeśli używasz jakiegoś dziwnego nazwiska to facebook może chcieć drugi dokument

i nawet to może go niezadowolić.

Regulamin facebooka to jedno a drugie to jest prawo i uważam, że facebook nie ma prawa

legitymować swoich użytkowników. Prawnicy mogą to sprawdzić – może znasz jakiegoś?

Masz inny sposób ? Pisz w komentarzach

Udostępnij ten wpis swoim znajomym na pewno wielu osobom to  $\mathbf{C}$ się przyda

## Pasożyty? Detox? Dieta?

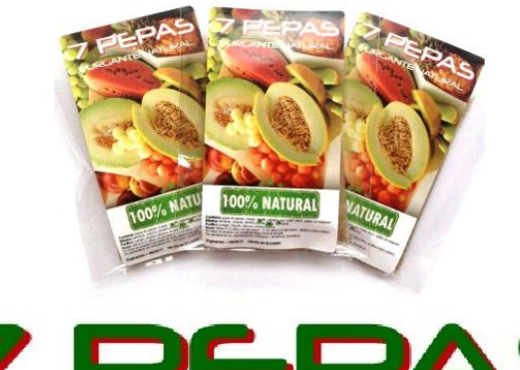

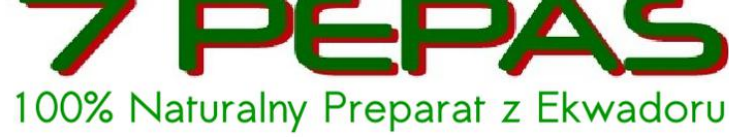

 $\rightarrow$  KLIKNIJ ZOBACZ OPINIE